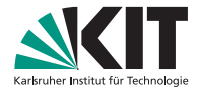

# **Formale Spezifikation mit Java Modeling Language**

Daniel Bruns | Praxis der Software-Entwicklung, 25. November 2010

INSTITUT FÜR THEORETISCHE INFORMATIK

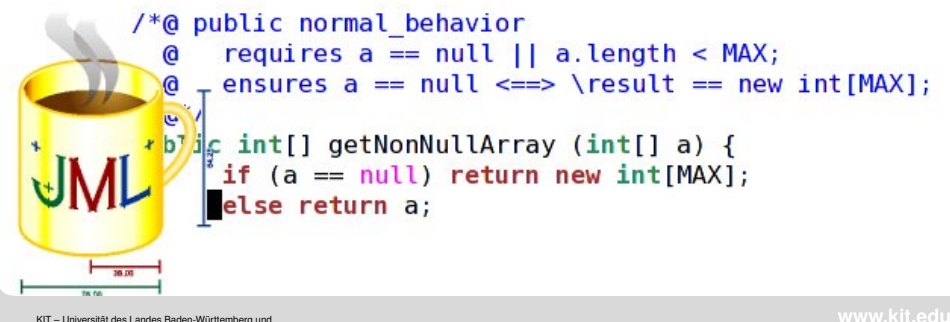

 $\mathcal{A} \subseteq \mathcal{A} \quad \mathcal{A} \subseteq \mathcal{A} \quad \mathcal{A} \subseteq \mathcal{A} \quad \mathcal{A} \subseteq \mathcal{A}$ 

一旦

 $A$ 

<span id="page-0-0"></span>nationales Forschungszentrum in der Helmholtz-Gemeinschaft

### **Software ist allgegenwärtig**

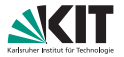

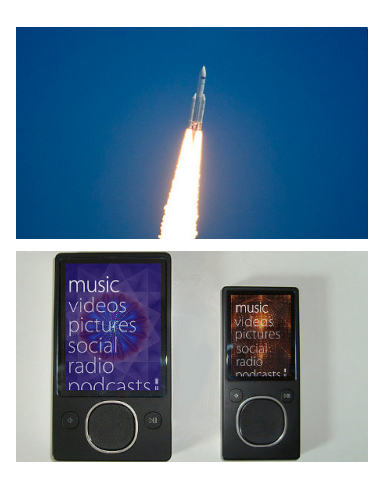

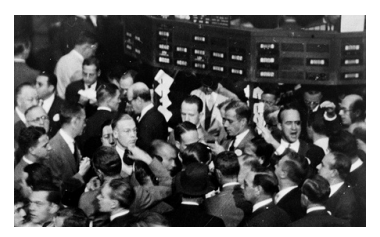

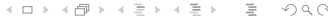

[Einleitung](#page-1-0) aus aus aus Ausdrücke in JML in [Spezifikation](#page-23-0) Spezifikation [Schluss](#page-46-0) Schluss

<span id="page-1-0"></span>

### **Software ist allgegenwärtig**

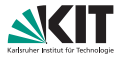

 $OQ$ 

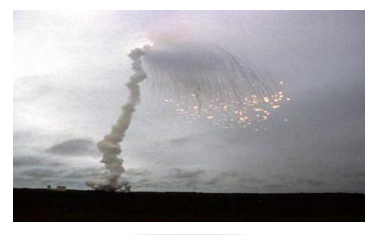

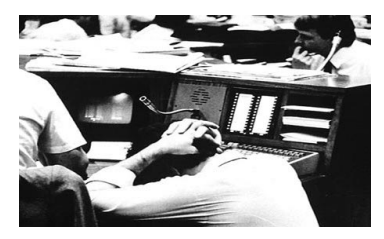

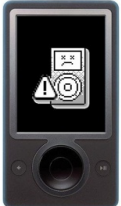

### Das bedeutet:

Software kann immer und überall Fehler verursachen.

 $\overline{\square}$ 

#### [Einleitung](#page-1-0) aus aus aus Ausdrücke in JML in [Spezifikation](#page-23-0) Spezifikation [Schluss](#page-46-0) Schluss Daniel Bruns – [Formale Spezifikation mit JML](#page-0-0) 25.11.2010 2/14

 $\leftarrow$   $\Box$   $\rightarrow$  $\mathcal{A}$  $\mathbb{R}^2$  $\equiv$ 

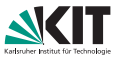

- Fehler sollen möglichst früh erkannt oder vermieden werden.
- Manche Methoden greifen daher bereits in der Entwurfsphase.
- Alle Methoden basieren auf elementaren mathematischen Konzepten wie Mengentheorie, Prädikatenlogik, etc.
- Aber: Viele sind nur für Experten verständlich.
- *Java Modeling Language* (JML) hat einen anderen Ansatz und zielt darauf ab, vom "Durchschnittsprogrammierer" genutzt zu werden.<br>C
	-
	-
	-
	-
	-

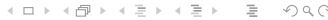

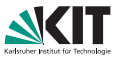

イロト イ押 トイヨ トイヨ トー

- Fehler sollen möglichst früh erkannt oder vermieden werden.
- Manche Methoden greifen daher bereits in der Entwurfsphase.
- Alle Methoden basieren auf elementaren mathematischen Konzepten wie Mengentheorie, Prädikatenlogik, etc.
- Aber: Viele sind nur für Experten verständlich.
- *Java Modeling Language* (JML) hat einen anderen Ansatz und zielt darauf ab, vom "Durchschnittsprogrammierer" genutzt zu werden.<br>C
	-
	-
	-
	-
	-

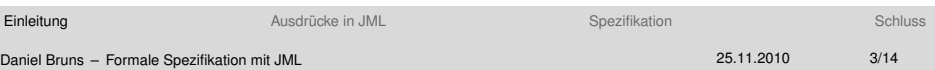

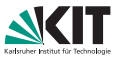

 $\mathbf{C} = \mathbf{A} \in \mathbb{R} \times \mathbf{A} \oplus \mathbf{A} \times \mathbf{A} \oplus \mathbf{A} \times \mathbf{A} \oplus \mathbf{A} \times \mathbf{A} \oplus \mathbf{A} \times \mathbf{A} \oplus \mathbf{A} \times \mathbf{A} \oplus \mathbf{A} \times \mathbf{A} \oplus \mathbf{A} \times \mathbf{A} \oplus \mathbf{A} \times \mathbf{A} \oplus \mathbf{A} \times \mathbf{A} \oplus \mathbf{A} \times \mathbf{A} \oplus \mathbf{A} \times \mathbf{A} \oplus \$ 

 $Omega \cap \alpha$ 

- Fehler sollen möglichst früh erkannt oder vermieden werden.
- Manche Methoden greifen daher bereits in der Entwurfsphase.
- Alle Methoden basieren auf elementaren mathematischen Konzepten wie Mengentheorie, Prädikatenlogik, etc.
- Aber: Viele sind nur für Experten verständlich.
- *Java Modeling Language* (JML) hat einen anderen Ansatz und zielt darauf ab, vom "Durchschnittsprogrammierer" genutzt zu werden.<br>E
	- speziell für die Spezifikation von Java-Programmen
	- baut syntaktisch auf Java auf
	- wird direkt als Kommentar in . java-Dateien geschrieben
	- reichhaltige Sprache; man *muss* aber nicht alle Features nutzen
	- kann verschiedene Werkzeuge bedienen: z.B. statische oder Laufzeitanalysen oder Testfallgenerierung

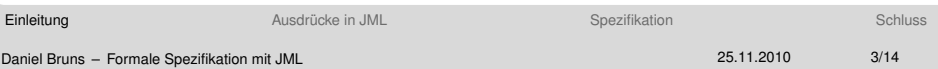

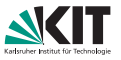

- Fehler sollen möglichst früh erkannt oder vermieden werden.
- Manche Methoden greifen daher bereits in der Entwurfsphase.
- Alle Methoden basieren auf elementaren mathematischen Konzepten wie Mengentheorie, Prädikatenlogik, etc.
- Aber: Viele sind nur für Experten verständlich.
- *Java Modeling Language* (JML) hat einen anderen Ansatz und zielt darauf ab, vom "Durchschnittsprogrammierer" genutzt zu werden.<br>D
	- speziell für die Spezifikation von Java-Programmen
	- baut syntaktisch auf Java auf
	- wird direkt als Kommentar in . java-Dateien geschrieben
	- reichhaltige Sprache; man *muss* aber nicht alle Features nutzen
	- **kann verschiedene Werkzeuge bedienen: z.B. statische oder** Laufzeitanalysen oder Testfallgenerierung

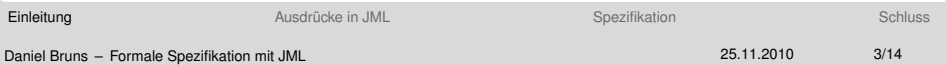

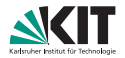

```
int add (int x, int y) {
     while (0 < x^{--}) y++;
     return y;
 }
                                      イロト (伊) (ミ) (ミ) (ミ) ミーのQ (V
EinleitungSpezifikationSchluss Schluss
Daniel Bruns – Formale Spezifikation mit JML 25.11.2010 4/14
```
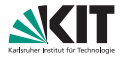

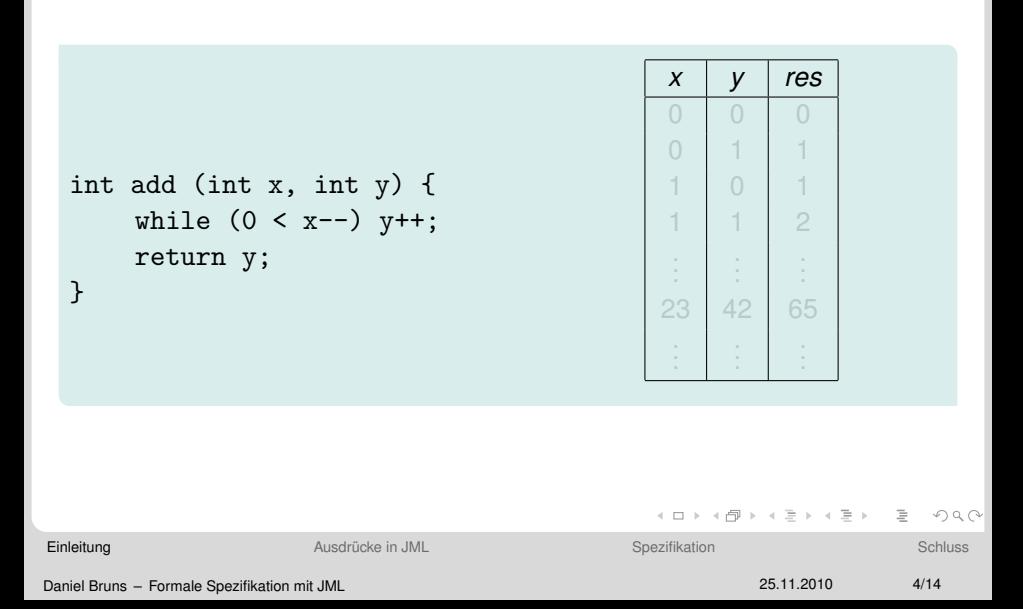

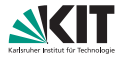

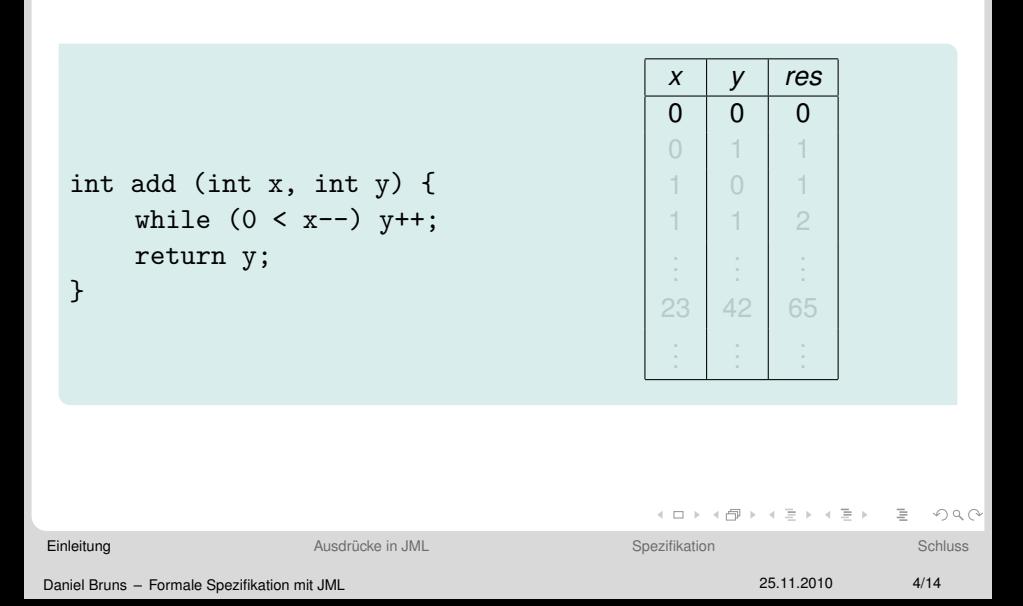

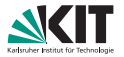

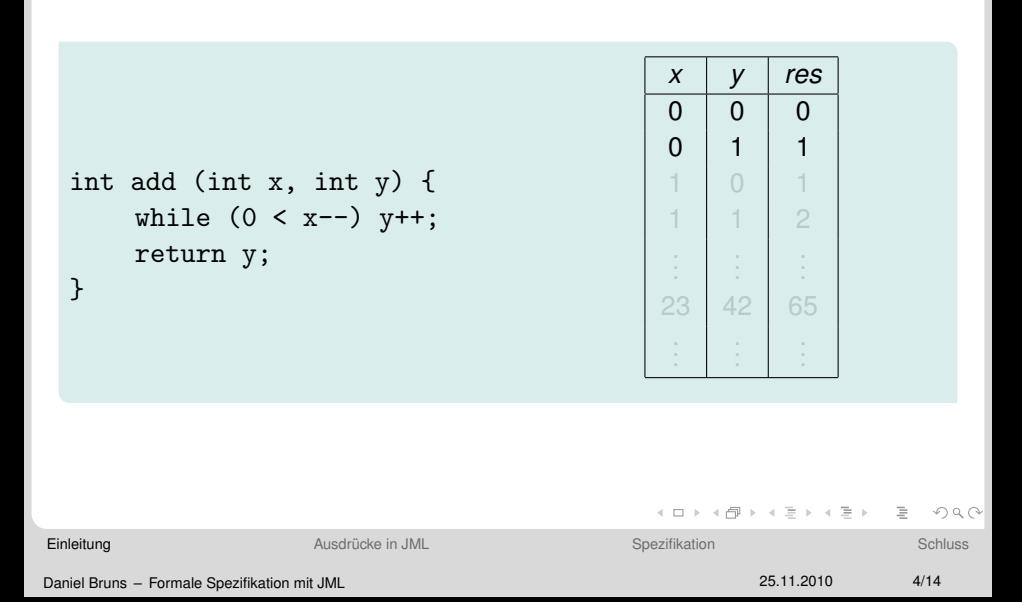

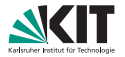

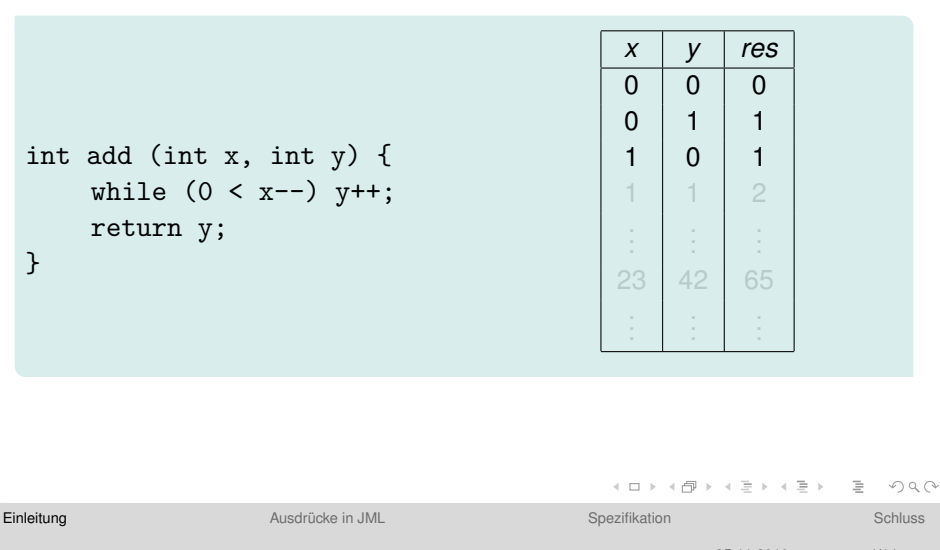

Daniel Bruns - Formale Spezifikation mit JML

25 11 2010  $4/14$ 

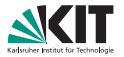

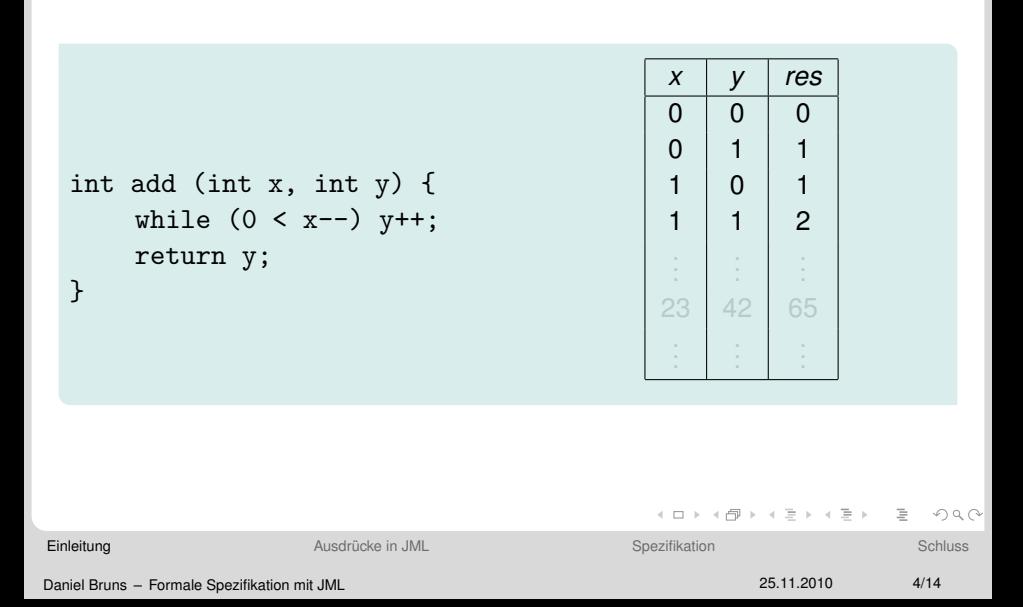

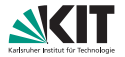

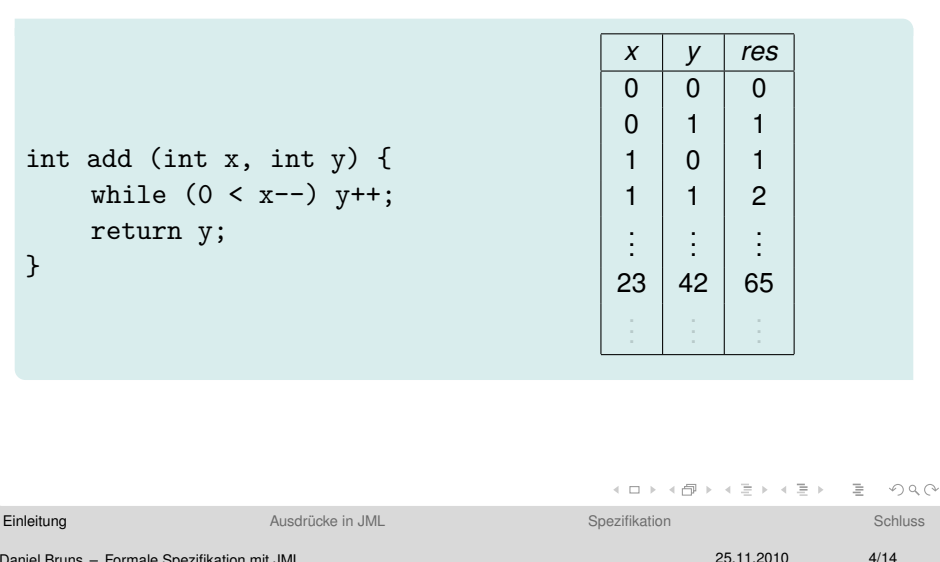

Daniel Bruns - Formale Spezifikation mit JML

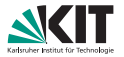

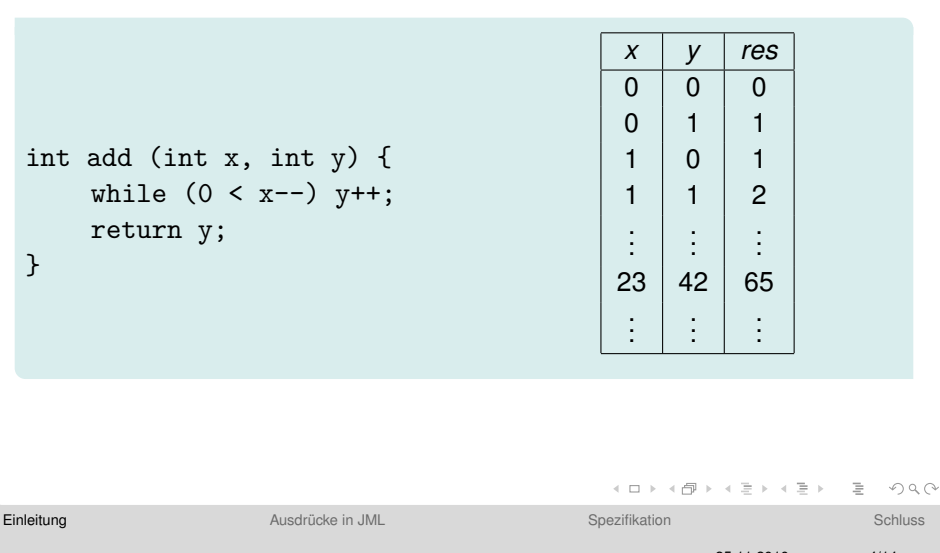

Daniel Bruns - Formale Spezifikation mit JML

25 11 2010  $4/14$ 

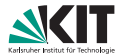

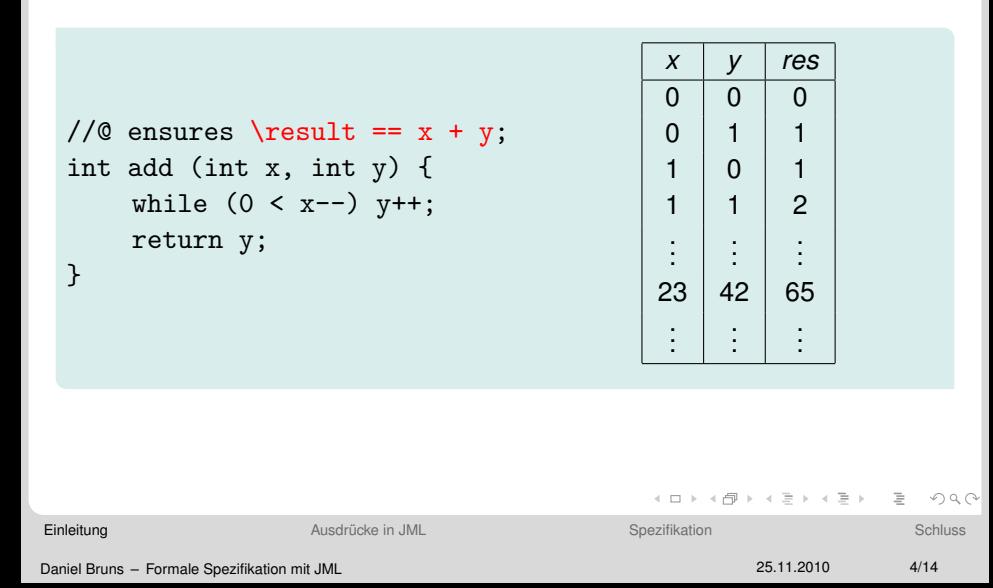

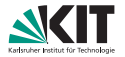

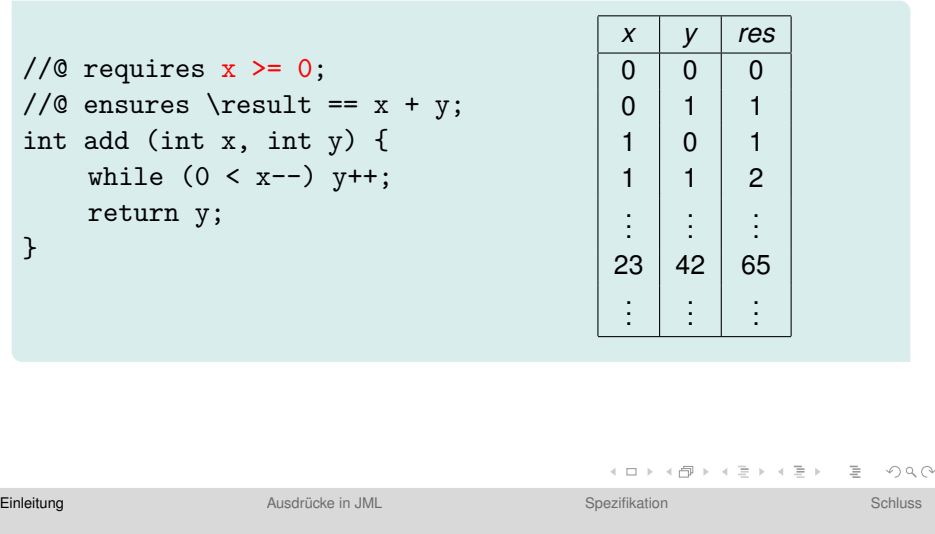

Daniel Bruns – [Formale Spezifikation mit JML](#page-0-0) 25.11.2010 4/14

# **Grundlegende Syntax**

<span id="page-17-0"></span>![](_page_17_Picture_1.jpeg)

### Alle JML-Spezifikationen sind spezielle Kommentare

- können daher von "normalen" Java-Parsern ignoriert werden
- **E** Zeile: //@ requires  $x \ge 0$ ;
- Block:/ $*$ @ requires x >= 0; @ $*/$
- Im Block ist es üblich, eine neue Zeile mit © zu beginnen.
- JML-Spezifikationen können auch Kommentare enthalten.
- beginnen mit Schlüsselwort (z.B. requires) und enden mit Semikolon

```
/*@ requires x \ge 0;
  @ requires true; // nicht nützlich
  @ requires /* das auch nicht */ false;
  @*/
                                       KOD KARASIYASI SAAA
```
# **Grundlegende Syntax**

![](_page_18_Picture_1.jpeg)

### Alle JML-Spezifikationen sind spezielle Kommentare

- können daher von "normalen" Java-Parsern ignoriert werden
- **E** Zeile:  $//@$  requires  $x \ge 0$ ;
- Block:/ $*$ @ requires x >= 0; @ $*/$
- Im Block ist es üblich, eine neue Zeile mit © zu beginnen.
- JML-Spezifikationen können auch Kommentare enthalten.
- beginnen mit Schlüsselwort (z.B. requires) und enden mit Semikolon

```
/*@ requires x \ge 0;
  @ requires true; // nicht nützlich
  @ requires /* das auch nicht */ false;
  @*/
                                       KOD KARASIYASI SAAA
```
# **Grundlegende Syntax**

![](_page_19_Picture_1.jpeg)

### Alle JML-Spezifikationen sind spezielle Kommentare

- können daher von "normalen" Java-Parsern ignoriert werden
- **E** Zeile: //@ requires  $x \ge 0$ ;
- Block:/ $*$ @ requires x >= 0; @ $*/$
- Im Block ist es üblich, eine neue Zeile mit © zu beginnen.
- JML-Spezifikationen können auch Kommentare enthalten.
- beginnen mit Schlüsselwort (z.B. requires) und enden mit Semikolon

```
/*@ requires x \ge 0;
  @ requires true; // nicht nützlich
  @ requires /* das auch nicht */ false;
  @*/
                                       KOD KARASIYASI SAAA
```
# **Ausdrücke in JML**

![](_page_20_Picture_1.jpeg)

- && logisches UND
- || logisches ODER
- ==> logische Implikation
- $\leftarrow$  ==> logische Äquivalenz
- == != (Un-)Gleichheit (wie in Java!)
- + \* / % Arithmetik wie in Java
- < <= > >= Vergleiche wie in Java
- \result Rückgabewert einer Methode
- \old(x) Wert von *x* im Anfangszustand

イランス ミンスミン

# **Ausdrücke in JML**

![](_page_21_Picture_1.jpeg)

- && logisches UND
- || logisches ODER
- ==> logische Implikation
- $\leftarrow$  ==> logische Äquivalenz
- == != (Un-)Gleichheit (wie in Java!)
- + \* / % Arithmetik wie in Java
- < <= > >= Vergleiche wie in Java
- \result Rückgabewert einer Methode
- \old(x) Wert von *x* im Anfangszustand

 $OQ$ 

イランス ミンスミン

 $\leftarrow$   $\Box$   $\rightarrow$ 

# **Beispiel**

![](_page_22_Picture_1.jpeg)

```
public class Example {
     private int x;
     /*© ensures x == \old(x)-1 &&
       (x := 0 \implies \text{result} == y/x);@*/
     public int foo (int y) {
         if (x-- == 1)return 42;
         else
             return y/x;
     }
 }
                                       イロメイ団 メイミメイミメー ミー りんぐ
Einleitung Ausdrucke in JMLSpezifikationSchluss
Daniel Bruns – Formale Spezifikation mit JML 25.11.2010 7/14
```
# **Methodenvertrage ¨**

![](_page_23_Picture_1.jpeg)

# " Design by Contract" (Meyer 1992)

- Wenn eine Methode m in einem Zustand aufgerufen wird, in dem eine Vorbedingung  $\alpha$  erfüllt ist, dann gilt, nach erfolgreicher Ausführung, eine Nachbedingung β.
- Zwischen aufrufender und aufgerufener Methode wird ein Vertrag geschlossen:
	-
	-

```
//@ requires 
$$
\alpha
$$
;\n//@ ensures  $\beta$ ;\nT m (T1 p1, ..., Th pn);\n
```

<span id="page-23-0"></span>**K ロメ K 御 メ K 君 メ K 君 ド** 

![](_page_23_Picture_104.jpeg)

# **Methodenvertrage ¨**

![](_page_24_Picture_1.jpeg)

# "Design by Contract" (Meyer 1992)<br>—————————————————————————————

- Wenn eine Methode m in einem Zustand aufgerufen wird, in dem eine Vorbedingung  $\alpha$  erfüllt ist, dann gilt, nach erfolgreicher Ausführung, eine Nachbedingung β.
- Zwischen aufrufender und aufgerufener Methode wird ein Vertrag geschlossen:
	-
	-

```
//@ requires 
$$
\alpha
$$
;\n//@ ensures  $\beta$ ;\nT m (T1 p1, ..., Th pn);\n
```

イロト イ何 トイヨ トイヨ トー

 $\Omega$ 

![](_page_24_Picture_108.jpeg)

![](_page_25_Picture_1.jpeg)

 $\Omega$ 

 $\mathcal{A} \equiv \mathcal{F} + \mathcal{A} \equiv \mathcal{F} + \mathcal{A} \equiv \mathcal{F} + \mathcal{A}$ 

# " Design by Contract" (Meyer 1992)

- Wenn eine Methode m in einem Zustand aufgerufen wird, in dem eine Vorbedingung  $\alpha$  erfüllt ist, dann gilt, nach erfolgreicher Ausführung, eine Nachbedingung β.
- **EX** Zwischen aufrufender und aufgerufener Methode wird ein Vertrag geschlossen:

```
//@ requires \alpha;
//\alpha ensures \beta;
T m (T1 p1, ..., Tn pn);
```
![](_page_25_Picture_111.jpeg)

![](_page_26_Picture_1.jpeg)

 $OQ$ 

イロト イ団 トイモト イモト

- Wenn eine Methode m in einem Zustand aufgerufen wird, in dem eine Vorbedingung  $\alpha$  erfüllt ist, dann gilt, nach erfolgreicher Ausführung, eine Nachbedingung β.
- **EX** Zwischen aufrufender und aufgerufener Methode wird ein Vertrag geschlossen:

```
//\mathbf{\Omega} requires \alpha;
//\alpha ensures \beta;
T m (T1 p1, ..., Tn pn);
```
![](_page_26_Picture_112.jpeg)

![](_page_27_Picture_1.jpeg)

 $PQQ$ 

イロン イ団ン イミン イミン

- Wenn eine Methode m in einem Zustand aufgerufen wird, in dem eine Vorbedingung  $\alpha$  erfüllt ist, dann gilt, nach erfolgreicher Ausführung, eine Nachbedingung β.
- **EX** Zwischen aufrufender und aufgerufener Methode wird ein Vertrag geschlossen:

![](_page_27_Picture_96.jpeg)

![](_page_27_Picture_97.jpeg)

# **Methodenvertrage ¨**

![](_page_28_Picture_1.jpeg)

 $\mathcal{A} \otimes \mathcal{A} \rightarrow \mathcal{A} \otimes \mathcal{B} \rightarrow \mathcal{A} \otimes \mathcal{B} \rightarrow \mathcal{B} \rightarrow \$ 

 $OQ$ 

- Wenn eine Methode m in einem Zustand aufgerufen wird, in dem eine Vorbedingung  $\alpha$  erfüllt ist, dann gilt, nach erfolgreicher Ausführung, eine Nachbedingung β.
- **Zwischen aufrufender und aufgerufener Methode wird ein Vertrag** geschlossen:
	- **Der Aufrufer garantiert die Vorbedingung und**
	- **der Aufgerufene garaniert die Nachbedingung.**

```
//@ requires x \ge 0;
//@ ensures \result == x + y;
int add (int x, int y);
```
![](_page_28_Picture_111.jpeg)

# **Methodenvertrage ¨**

![](_page_29_Picture_1.jpeg)

 $\mathcal{A} \otimes \mathcal{A} \rightarrow \mathcal{A} \otimes \mathcal{B} \rightarrow \mathcal{A} \otimes \mathcal{B} \rightarrow \mathcal{B} \rightarrow \$ 

 $OQ$ 

- Wenn eine Methode m in einem Zustand aufgerufen wird, in dem eine Vorbedingung  $\alpha$  erfüllt ist, dann gilt, nach erfolgreicher Ausführung, eine Nachbedingung β.
- **Zwischen aufrufender und aufgerufener Methode wird ein Vertrag** geschlossen:
	- Der Aufrufer garantiert die Vorbedingung und
	- **der Aufgerufene garaniert die Nachbedingung.**

```
//@ requires x \ge 0;
//@ ensures \result == x + y;
int add (int x, int y);
```
![](_page_29_Picture_111.jpeg)

![](_page_30_Picture_1.jpeg)

**KOD KARASIYASI SAAA** 

- Wenn eine Methode m in einem Zustand aufgerufen wird, in dem eine Vorbedingung  $\alpha$  erfüllt ist, dann gilt, nach erfolgreicher Ausführung, eine Nachbedingung β.
- **Zwischen aufrufender und aufgerufener Methode wird ein Vertrag** geschlossen:
	- Der Aufrufer garantiert die Vorbedingung und
	- **der Aufgerufene garaniert die Nachbedingung.**

```
//@ requires x \ge 0;
//@ ensures \result == x + y;
int add (int x, int y);
```
![](_page_30_Picture_109.jpeg)

# **Exceptions**

![](_page_31_Picture_1.jpeg)

- **e** ensures behandelt nur den Fall, dass die Methode normal terminiert, d.h. ohne Ausnahmen.
- **E** Erwartete Ausnahmen werden mit signals (E e) angegeben (mit Exception-Parameter) und Nachbedingung.

```
/*@ ensures \result == y/x;
     @ signals (ArithmeticException e) x == 0;
     @ signals (NullPointerException d) y == null;
     @*/
   public int strangeDivide (int x, Integer y) {
       return y.intValue()/x;
   }
                                           KOD KARASI KED E MAN
Einleitung SpezifikationSchluss Schluss Schluss Spezifikation Schluss Schluss
```
# **Exceptions**

![](_page_32_Picture_1.jpeg)

- ensures behandelt nur den Fall, dass die Methode normal terminiert, d.h. ohne Ausnahmen.
- **E** Erwartete Ausnahmen werden mit signals (E e) angegeben (mit Exception-Parameter) und Nachbedingung.

### Beispiel

```
/*@ ensures \result == y/x;
  @ signals (ArithmeticException e) x == 0;
  @ signals (NullPointerException d) y == null;
  @*/
public int strangeDivide (int x, Integer y) {
    return y.intValue()/x;
}
                                      イロンド 伊 メ モ ン イ ヨ メー ヨー
                                                        OQ
```
![](_page_33_Picture_1.jpeg)

#### **Leere Klauseln sind immer true.**

- normal\_behavior steht für signals false.
- exceptional\_behavior steht für ensures false.
- non\_null ist der Default.
- **Ansonsten muss nullable verwendet werden.**

```
/*@
  @ requires \alpha;
  \emptyset ensures \beta;
  0 signals (E e) \gamma;
  @*/
public T m ( U p, \ldots);
```
![](_page_33_Picture_118.jpeg)

![](_page_34_Picture_1.jpeg)

イロト イ母 トイラト イラト・ラー

 $\Omega$ 

#### **Leere Klauseln sind immer true.**

- normal\_behavior steht für signals false.
- exceptional\_behavior steht für ensures false.
- non null ist der Default.
- **Ansonsten muss nullable verwendet werden.**

```
/*@
   \mathbf 0 requires \alpha;
  \mathbf{\Theta} ensures \beta;
  0 signals (E e) \gamma;
  @*/
public T m ( U p,...);
```
![](_page_34_Picture_126.jpeg)

![](_page_35_Picture_1.jpeg)

**KORK ERREPADE ARA** 

#### **Leere Klauseln sind immer true.**

- normal\_behavior steht für signals false.
- exceptional\_behavior steht für ensures false.
- non null ist der Default.
- **Ansonsten muss nullable verwendet werden.**

```
/*@
  \mathbf 0 requires \alpha;
  \mathbf{\Theta} ensures \beta;
  @ signals (E e) false;
  @*/
public T m ( U p,...);
```
![](_page_35_Picture_118.jpeg)

![](_page_36_Picture_1.jpeg)

- **Leere Klauseln sind immer true.**
- normal\_behavior steht für signals false.
- exceptional\_behavior steht für ensures false.
- non null ist der Default.
- **Ansonsten muss nullable verwendet werden.**

```
/*@ normal_behavior
  \mathbf 0 requires \alpha;
  @ ensures \beta;
  @ signals (E e) false;
  @*/
public T m ( U p,...);
```
![](_page_36_Picture_117.jpeg)

![](_page_37_Picture_1.jpeg)

- **Leere Klauseln sind immer true.**
- normal\_behavior steht für signals false.
- exceptional\_behavior steht für ensures false.
- non null ist der Default.
- **Ansonsten muss nullable verwendet werden.**

```
/*@
  \mathbf{\Omega} requires \alpha;
  @ ensures false;
  Q signals (E e) \gamma;
  @*/
public T m ( U p,...);
```
![](_page_37_Picture_115.jpeg)

![](_page_38_Picture_1.jpeg)

**KORK ERREPADE ARA** 

- **Leere Klauseln sind immer true.**
- normal\_behavior steht für signals false.
- exceptional\_behavior steht für ensures false.
- non null ist der Default.
- **Ansonsten muss nullable verwendet werden.**

```
/*@ exceptional_behavior
  \mathbf 0 requires \alpha;
  @ ensures false;
  Q signals (E e) \gamma;
  @*/
public T m ( U p,...);
```
![](_page_38_Picture_120.jpeg)

![](_page_39_Picture_1.jpeg)

**KOD KARASIYASI SAAA** 

- **Leere Klauseln sind immer true.**
- normal\_behavior steht für signals false.
- exceptional\_behavior steht für ensures false.
- non null ist der Default.
- **Ansonsten muss nullable verwendet werden.**

```
/*@
  Q requires p := null \& a;@ ensures \result != null && \beta;
  Q signals (E e) \gamma;
  @*public T m ( U p,...);
```
![](_page_39_Picture_131.jpeg)

![](_page_40_Picture_1.jpeg)

- **Leere Klauseln sind immer true.**
- normal\_behavior steht für signals false.
- exceptional\_behavior steht für ensures false.
- non null ist der Default.
- **Ansonsten muss nullable verwendet werden.**

```
/*@
    Q requires p := null && \alpha;
    @ ensures \result != null && \beta;
    Q signals (E e) \gamma;
    @*public/*@ non_null @*/ T m (/*@ non_null @*/ U p,. . .);
                                            KOD KARASIYASI SAAA
Einleitung SpezifikationSchluss Schluss Schluss Spezifikation Schluss Schluss
```
![](_page_41_Picture_1.jpeg)

**KOD KARASIYASI SAAA** 

- **Leere Klauseln sind immer true.**
- normal\_behavior steht für signals false.
- exceptional\_behavior steht für ensures false.
- non\_null ist der Default.

**Ansonsten muss nullable verwendet werden.** 

```
/*@
  Q requires p := null && \alpha;
  @ ensures \result != null && \beta;
  Q signals (E e) \gamma;
  @*public T m ( U p,...);
```
![](_page_41_Picture_134.jpeg)

![](_page_42_Picture_1.jpeg)

- **Leere Klauseln sind immer true.**
- normal\_behavior steht für signals false.
- exceptional\_behavior steht für ensures false.
- non\_null ist der Default.
- **Ansonsten muss nullable verwendet werden.**

```
/*@
  \mathbf 0 requires \alpha;
  \mathbf{\Theta} ensures \beta;
  Q signals (E e) \gamma;
  @*public/*@ nullable @*/ T m (/*@ nullable @*/ U p,...);
                                              KOD KARASIYASI SAAA
```
# **Mehrere Spezifikationsfalle ¨**

![](_page_43_Picture_1.jpeg)

### Klauseln gleichen Typs werden konjunktiv verknüft.

- /\*@ requires  $\alpha_1$ ;
	- @ requires  $\alpha_2$ ;
	- $\&$  ensures  $\beta_1$ ;
	- Q ensures  $\beta_2$ ; Q\*/

```
/*@ normal_behavior
```
- $@$  requires  $\alpha$ ;
- $\emptyset$  ensures  $\beta$ ;

#### @ also

- @ exceptional\_behavior
- $\&$  requires  $\delta$ ;
- 0 signals (E e)  $\gamma$ ; @\*/

[Einleitung](#page-1-0) **Ausdrücke in JML in [Spezifikation](#page-23-0)** [Schluss](#page-46-0) Schluss Schluss Spezifikation Schluss Schluss

**KORKARA ERKER DE VOOR** 

![](_page_44_Picture_1.jpeg)

### Klauseln gleichen Typs werden konjunktiv verknüft.

```
/*@ requires \alpha_1 && \alpha_2;
  @
   Q ensures \beta_1 && \beta_2;
   @ @*/
```

```
/*@ normal_behavior
```
- $@$  requires  $\alpha$ ;
- $\emptyset$  ensures  $\beta$ ;

#### @ also

- @ exceptional\_behavior
- $\&$  requires  $\delta$ ;
- 0 signals (E e)  $\gamma$ ; @\*/

**KORKARA ERKER DE VOOR** 

![](_page_45_Picture_1.jpeg)

### Klauseln gleichen Typs werden konjunktiv verknüft.

```
/*@ requires \alpha_1 && \alpha_2;
  @
   Q ensures \beta_1 && \beta_2;
   @ @*/
```
### Mehrere Verträge sind unabhängig voneinander.

```
/*@ normal_behavior
  \mathbf{\Omega} requires \alpha;
  @ ensures \beta;
  @ also
  @ exceptional_behavior
  Q requires \delta;
  Q signals (E e) \gamma; Q*/
                                           YO A REPART AND YOUR
```
# **Literatur**

![](_page_46_Picture_1.jpeg)

 $\equiv$ Gary T. Leavens, Albert L. Baker, and Clyde Ruby. Preliminary design of JML: A behavioral interface specification language for Java. Technical Report 98-06y, Iowa State University, 2003.

靠 Gary T. Leavens et al.

JML reference manual.

Entwurfsfassung Revision 1.235, verfügbar unter <http://www.jmlspecs.org/>, September 2009.

螶

Peter H. Schmitt.

Spezifikation und Verifikation von Software, 2010. Skript zur Vorlesung. Verfügbar unter <http://i12www.ira.uka.de/~pschmitt/FSS/>.

![](_page_46_Picture_102.jpeg)

イロト イ押 トイヨ トイヨ トー

<span id="page-46-0"></span> $\equiv$ 

![](_page_47_Picture_1.jpeg)

```
public class Riddle {
```

```
private int x;
```

```
public int twiddle (int z) {
    return (z + x) / ++x;
}
```
}

 $\mathcal{A} \subseteq \mathcal{P} \times \mathcal{A} \oplus \mathcal{P} \times \mathcal{A} \oplus \mathcal{P} \times \mathcal{A} \oplus \mathcal{P} \times \mathcal{A}$ 

# **Ubungsaufgabe 2 ¨**

![](_page_48_Picture_1.jpeg)

```
public class Mystery {
```

```
private int secret;
```

```
public static void do (Mystery a, Mystery b){
    int x = a. secret--;
    b.secret += a.secret;
    a.secret - = x;
}
```
}

KED KAP KED KED E YARA